<http://VNSGU.AtoZmath.com>- Result, Syllabus, Question Paper, Programs of BCA, BBA

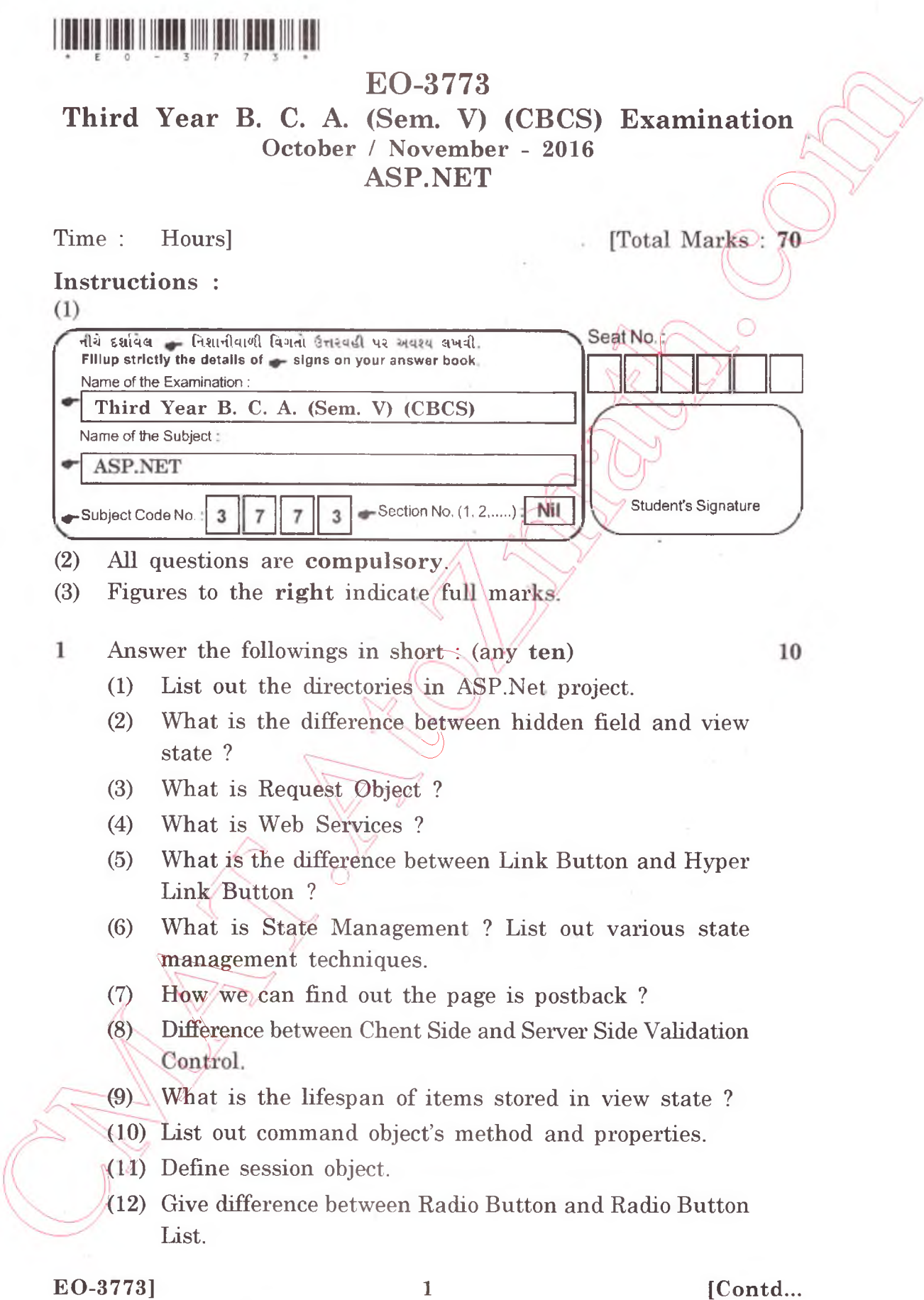

<http://CMAT.AtoZmath.com>- CMAT MCA, MBA Online Exam Preparation

<http://VNSGU.AtoZmath.com>- Result, Syllabus, Question Paper, Programs of BCA, BBA

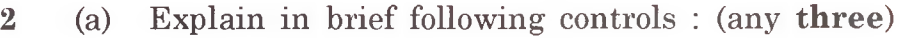

- (1) Repeater
- (2) Treeview
- (3) RequireFieldValidator
- (4) DropDownList.
- (b) Explain Query String in detail.
- 3 Do as directed :
	- (a) Explain .NET framework in detail.

## **OR**

**OR** 

- (a) Write a detailed note on CSS.
- (b) Write short note on User Control.
- 4 (a) Explain in detail validation c
	- (a) Explain error handling in  $ASRMET$ .
	- (b) Explain Dataset Object in

## 5 Attempt any three  $\Diamond$

- (1) Explain with suitable example listbox and table controls.
- (2) Consider table having following fields doctor (doc id, name, city email)
	- Write a code that performs insert and select operation.
- Discuss Image, ImageButton and ImageMap controls.  $(3)$
- Login Control, LoginView with its properties,  $(4)$
- Developer Productivity in ASP.NET.  $(5)$

## $E O - 3773$ ] [ 3900 ]

15

7

9

15 8

7

8

<http://CMAT.AtoZmath.com> – CMAT MCA, MBA Online Exam Preparation